# **Guide de création d'une étude de cas**

Produit par le programme COMET® édition révisée, février 2016

Il existe différents niveaux d'apprentissage : mémoriser ; comprendre ; appliquer ; analyser ; évaluer les informations et les concepts ; synthétiser les concepts pour créer quelque chose de nouveau. Les études de cas offrent un environnement parfait pour encourager l'apprentissage à chacun de ces niveaux.

Les études de cas pédagogiques peuvent être descriptives ou interactives. Elles représentent un moyen efficace pour enseigner les phénomènes météorologiques, les processus de prévision et les produits issus des données. Les études de cas descriptives présentent ou analysent des phénomènes, etc. tandis que des études de cas interactives simulent l'environnement de prévision et impliquent activement les utilisateurs dans l'apprentissage de l'utilisation des produits ou processus, etc. Ce guide ce concentre sur le développement d'études de cas interactives, car elles peuvent être particulièrement efficaces pour un apprentissage approfondi et durable. Ce guide est destiné aux enseignants en météorologie dans les centres de formation et les universités.

# **Préparer votre étude de cas**

La préparation de votre étude de cas avant de rassembler les données et de la rédiger vous assurera une étude bien structurée, qui répond aux besoins de l'audience envisagée. Voici une liste de vérification des tâches à effectuer lors de la phase de préparation.

## ❏ **Définir le besoin ou le problème à traiter**

Les prévisionnistes ont-ils des difficultés à comprendre ou prévoir un certain type de phénomène météorologique ? Doivent-ils apprendre à utiliser de nouveaux produits ? La réponse à ces questions vous aidera à déterminer le type d'étude de cas à créer et de définir vos objectifs (ce que vous espérez obtenir).

## ❏ **Choisir le sujet de votre étude de cas**

Choisissez un sujet qui réponde aux besoins des prévisionnistes comme définis plus haut.

# ❏ **Définir votre audience**

À qui l'étude de cas est-elle destinée ? Ce peuvent être des prévisionnistes, des étudiants, des scientifiques ou des usagers des prévisions. Vous devrez vous informer sur les plates formes de prévision, outils et données qu'ils utilisent pour leur présenter les produits de la même manière que dans leur environnement de prévision.

## ❏ **Définir les buts et objectifs de votre étude de cas**

Les buts sont des descriptions larges et générales de ce que vous désirez que les personnes apprennent. Par contre, les objectifs sont spécifiques, concrets et mesurables, et indiquent ce que les apprenants devraient savoir, ou être capables de faire pour atteindre leurs buts. Les objectifs doivent être écrits pour l'apprenant, pas pour le formateur. Ils doivent se concentrer sur ce que les utilisateurs apprendront.

#### ❏ **Définir le contenu**

Quelle information doit être couverte ? Pensez à vos apprenants. Que savent-ils sur le sujet ? Quelle expérience de prévision ont-ils dans ce domaine ? Quelle est leur expérience d'utilisation des données que vous désirez présenter ? Les réponses à ces questions vous aideront à décider le type et la quantité des instructions que vous aurez besoin de fournir.

## ❏ **Identifier la façon dont l'étude de cas sera utilisée**

Les études de cas peuvent être utilisées de manières bien différentes :

- comme exercice de TP, ou lecture d'aide. Si vous créez ce type d'étude de cas, identifiez où elle s'insère dans le programme de cours et les types de cours dans lesquels elle peut être utilisée.
- comme programme d'apprentissage à son propre rythme que les utilisateurs peuvent parcourir comme ils le désirent — dans leurs bureaux ou dans le cadre d'une classe. Ce type de programme doit être bien plus approfondi et méticuleux qu'un exercice de TP utilisé en classe avec l'assistance d'un instructeur.
- comme outil d'évaluation. Par exemple si vous désirez tester des compétences, vous pouvez présenter une étude de cas ; demander aux apprenants d'analyser les données, développer une prévision et prendre des décisions aux moments essentiels ; puis évaluez leurs performances.

Ce guide se concentre sur le développement d'études de cas destinés à être suivis à son propre rythme, bien que le même processus s'applique à d'autres types d'études de cas.

## ❏ **Définir la présentation et les formats de mise à disposition**

Il existe de nombreuses options, la plupart dictées par le niveau d'interactivité. Vous pouvez créer un PDF issu d'un traitement de texte, tel que Microsoft Word ou Google Docs, ou PowerPoint. Ou vous pouvez créer une présentation interactive au format HTML en utilisant divers outils de développement web et bibliothèques JavaScript.

## ❏ **Identifier le(s) cas spécifique(s)**

Vous pouvez choisir un cas typique de ce type de phénomène, un de ceux que les prévisionnistes sont susceptibles de rencontrer. Ou bien encore un exemple extrême ayant un impact significatif et pour lequel les prévisionnistes ont besoin de s'entraîner. Pour minimiser vos efforts, cherchez des cas pour lesquels les données sont faciles à obtenir !

Bien que la plupart des études de cas se concentrent sur un phénomène, il peut y avoir des avantages à en avoir deux. Vous pouvez montrer les variations d'un phénomène, comment il se manifeste dans différentes régions et à différents moments. Vous pouvez également « échelonner » l'expérience d'apprentissage fournir un apprentissage structuré et guidé au début, puis le réduire. C'est particulièrement utile pour enseigner une procédure de prévision. Le premier cas peut être purement « formateur », présenter la procédure et guider les apprenants. Le second cas peut être destiné à la pratique, les apprenants appliquant eux-mêmes la procédure en accédant aux informations contextuelles ou au processus de prévision si nécessaire.

## ❏ **Identifier les données spécifiques à l'étude de cas**

Voici quelques indications :

- Présentez les données montrant les caractéristiques de la situation météorologique et qui sont essentielles pour la comprendre. N'incluez des données non essentielles que si votre but consiste à amener les apprenants à choisir les données appropriées pour des situations météorologiques particulières. Pour la première approche d'un phénomène ou d'une procédure, une trop grande quantité de données peut être déroutante.
- Utilisez des données auxquelles les apprenants peuvent accéder sur leur poste de travail, que ce soit maintenant ou dans un futur proche.
- Utilisez des données disponibles pour l'utilisateur dans le bon créneau horaire. Ne montrez pas de données auxquelles les prévisionnistes ne peuvent pas accéder à temps pour effectuer leur prévision. Par exemple, les données des modèles de 12 UTC ne sont pas disponibles à cette heure.
- Si vous désirez présenter des nouvelles données, fournissez également des données que les apprenants sont habitués à utiliser, de manière à ce qu'ils comprennent comment intégrer les deux.

Le plus grand défi lors de la création d'une étude de cas est en général lié aux données : ne pas pouvoir obtenir les bonnes dates ou les bons types de données, ou rencontrer des difficultés à les traiter. Il est donc essentiel d'identifier votre étude de cas et de collecter et traiter les données avant d'investir beaucoup de temps dans la création de cette étude. Si vous n'avez pas de bonnes données, ce n'est pas la peine d'insister.

## ❏ **Identifier comment présenter au mieux les données**

Il existe différentes options :

1. Utiliser un visualisateur de données en ligne, présentant toutes les données pour chaque période de prévision. Lorsque vous arrivez à un stade où vous désirez que les apprenants examinent des données, demandez-leur d'accéder au visualisateur et dites leur quels produits regarder, à moins que vous ne désiriez qu'ils ne le découvrent eux-mêmes. Le visualisateur de données peut être utilisé avec tout format d'étude de cas (en ligne, PDF ou PPT), dans la mesure où les apprenants peuvent accéder au site web.

**Exemple : ePort** (http://eumetrain.org/eport.html) est un visualisateur de données d'EUMETRAIN qui permet aux utilisateurs de consulter des images et produits EUMETSAT et de superposer des champs de modèles numériques et autres données. Il propose différents domaines : Atlantique (y compris Afrique), Afrique du Sud, Moyen-Orient, Europe, et régions polaires. De nouvelles régions sont ajoutées régulièrement, vérifiez donc si la vôtre est couverte. Notez que les données sont archivées, c'est un bon endroit pour rechercher des études de cas.

Utilisez ePort pour donner accès aux données de votre étude de cas ou pour capturer les graphiques à inclure dans votre document.

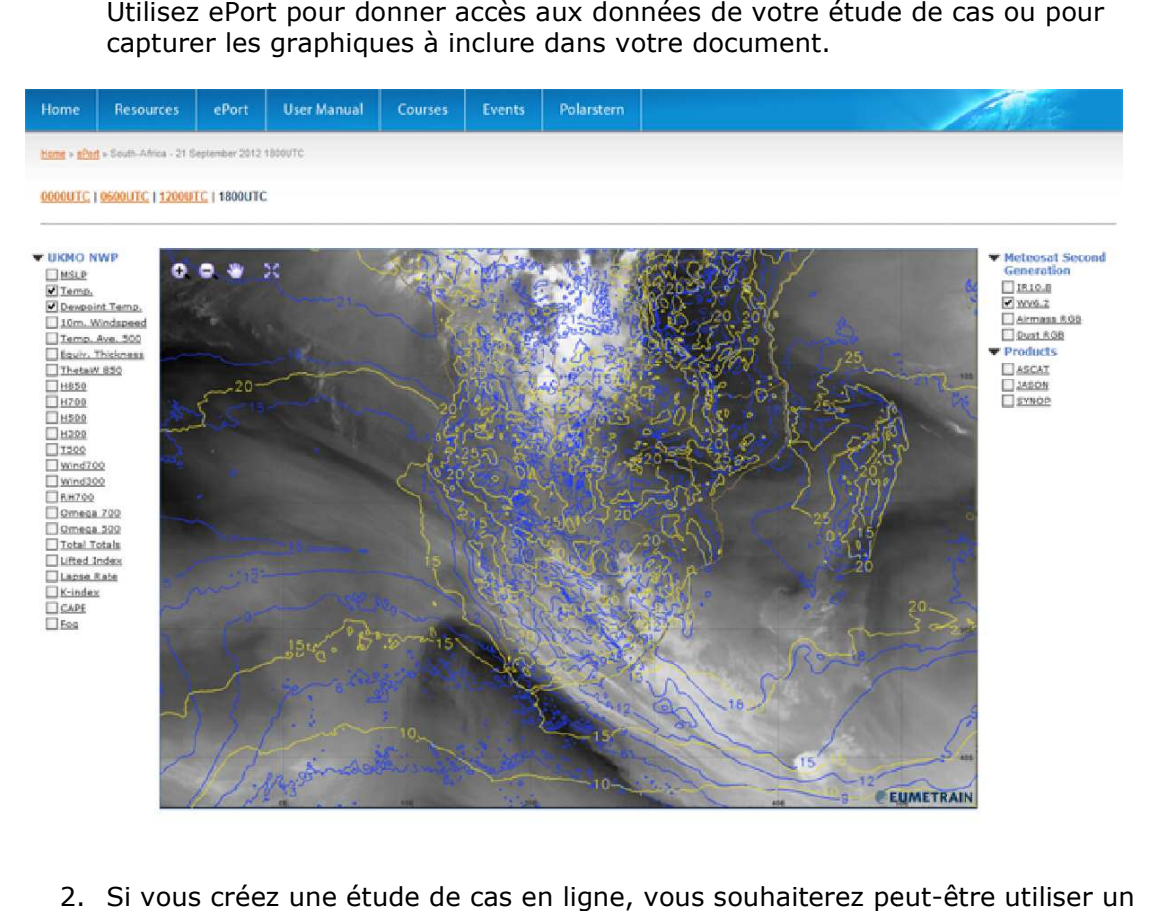

2. Si vous créez une étude de cas en ligne, vous souhaiterez peut-être utiliser un visualisateur de données pour HTML. Voici un exemple d d'animation intégrée dans une page de leçon MetEd de COMET, qui utilise iframes (ouverture de session nécessaire) : visualisateur de données pour HTML. Voici un exemple d'animation intégrée dan:<br>une page de leçon MetEd de COMET, qui utilise iframes (ouverture de session<br>nécessaire) :<br>https://www.meted.ucar.edu/asmet/e\_africa\_a8/navmenu.

2-1&type=flash

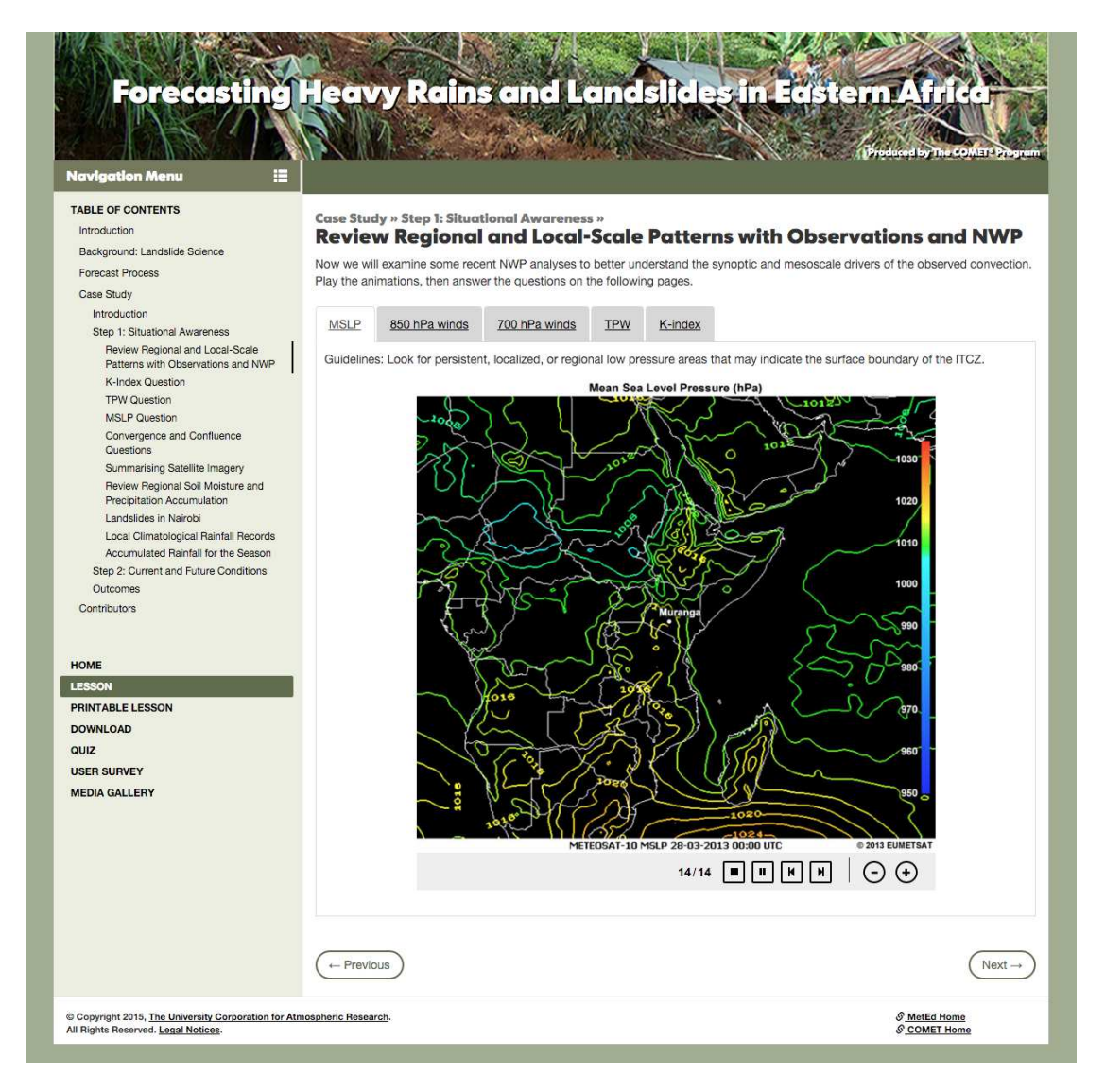

Les différents visualisateurs de données sont dans des répertoires html séparés : https://www.meted.ucar.edu/asmet/e\_africa\_a8/media/loops/MSLP\_1 https://www.meted.ucar.edu/asmet/e\_africa\_a8/media/loops/MSLP\_1-13/index.htm Un développeur web possédant des connaissances de base devrait pouvoir utiliser le code source pour créer ses propres animations avec les données qu copie est disponible ici pour téléchargement. sualisateurs de données sont dans<br>tted.ucar.edu/asmet/e africa a8/m<br>web possédant des connaissances<br>r créer ses propres animations ave<br>ible ici pour <u>téléchargement</u>. qu'il désire. Une

Le Space Science and Engineering Center de l'Université du Wisconsin propose également plusieurs visualisateurs et codes source disponibles pour le téléchargement : http://www.ssec.wisc.edu/hanis/ http://www.ssec.wisc.edu/hanis/ http://www.ssec.wisc.edu/~ http://www.ssec.wisc.edu/~billb/jsani/

Page 5 de 14

La plupart des modèles et outils d'affichage des données fournissent des utilitaires d'exportation pour créer des vidéos, GIF animés ou données en boucle. L'Unidata Integrated Data Viewer (IDV) d'UCAR (http://www.unidata.ucar.edu/software/idv/) est un bon exemple d'outil gratuit et puissant pour analyser et exporter les animations de données.

3. Si vous fournissez votre étude de cas sous forme d'un PDF ou autre format statique, vous pouvez afficher certains graphiques directement sur votre page. Les animations par contre devront être ouvertes dans une application séparée. Établissez un lien vers chaque vidéo ou GIF animé hébergé en ligne, ou bien intégrez vos animations dans un fichier PowerPoint d'accompagnement.

## ❏ **Identifier d'autres médias d'accompagnement**

Les graphiques et animations qui décrivent des processus physiques, notamment des graphiques conceptuels, sont extrêmement efficaces pour aider les apprenants à comprendre certains processus scientifiques.

Voici un exemple de graphique conceptuel montrant les facteurs essentiels contribuant à la formation de systèmes convectifs en Afrique occidentale. Les graphiques servent de base pour la section d'information contextuelle, ainsi que pour les facteurs suivis dans l'étude de cas.

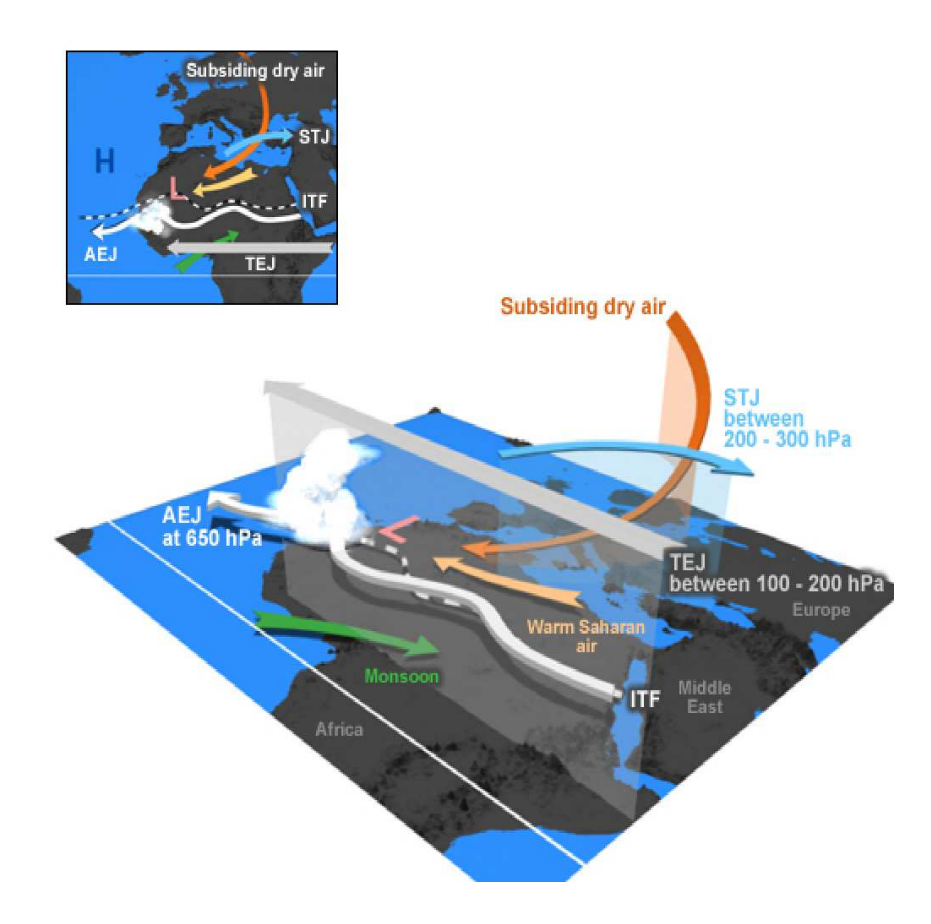

MetEd propose une large collection d'images conceptuelles dont l'utilisation est libre. Utilisez l'outil de recherche du site ou effectuez une recherche avancée avec un moteur de recherche.

Bien que la plupart des études de cas soient textuelles, une narration audio peut être un supplément intéressant. Par exemple, elle peut aider les apprenants à se un supplément intéressant. Par exemple, elle peut aider les apprenants à se<br>concentrer sur les détails d'une animation en cours, ce qui est plus facile que d'essayer de lire la description tout en observant l'animation.

Vous pouvez également inclure des entretiens avec les prévisionnistes ou utilisateurs Vous pouvez également inclure des entretiens avec les prévisionnistes ou uti<br>des prévisions, ce qui rend plus vivante l'étude. Les entretiens peuvent, par exemple, discuter des impacts d d'un phénomène météorologique ou des défis qu'affrontent les prévisionnistes qui le traitent. Les entretiens peuvent être présentés qu'affrontent les prévisionnistes qui le traitent. Les entretiens peuvent être p<br>sous forme de vidéos ou d'enregistrements audio, ou vous pouvez fournir un transcription, voire des réponses à un questionnaire. La le leçon Community Tsunami Preparedness de COMET transcription, voire des réponses à un questionnaire. La leçon Community Tsunami<br>Preparedness de COMET<br>(<u>https://www.meted.ucar.edu/training\_module.php?id=897</u>) utilise des entretiens de des de cas soient textuelles, une narration audio pe<br>
Par exemple, elle peut aider les apprenants à se<br>
l'une animation en cours, ce qui est plus facile que<br>
tion tout en observant l'animation.<br>
Ilure des entretiens avec l

ce type.

# ❏ **Identifier comment évaluer la compréhension des apprenants**

Vous pouvez insérer des questions « vérification de compréhension » tout au long de l'étude de cas pour accompagner le processus d'apprentissage. Une évaluation finale notée peut être utilisée pour mesurer l'apprentissage d'ensemble.

## ❏ **Identifier l'équipe de développement projet**

La création d'une étude de cas demande des compétences de rédaction, de collecte et de traitement des données et de conversion du script dans son format final, que ce soit un PDF ou une leçon HTML interactive. Assurez-vous que votre équipe possède les compétences et a le temps de développer l'étude de cas. N'oubliez pas d'identifier des experts pour passer en revue l'étude de cas en cours de développement et une fois terminée, afin de garantir son exactitude scientifique et ses fonctionnalités.

# ❏ **Définir un calendrier de développement**

Il y a-t-il une date limite ? Si oui, essayez de fixer un calendrier pour chaque étape afin de garder le projet sur les rails.

# **Structurer l'étude de cas**

Les études de cas peuvent être structurées de différentes manières. Voici une proposition schématique :

## **Introduction**

- Vue d'ensemble de la leçon. Elle décrit l'audience prévue, les objectifs, les compétences associées (le cas échéant), les prérequis, et la position au sein du programme de cours.
- Vue d'ensemble de l'étude de cas. Elle décrit les phénomènes concernés et les défis de prévision, présente un aperçu du cas, indique son emplacement (géographie, climatologie des lieux) et donne le cadre temporel.

## **Contexte**

Fournit des informations contextuelles essentielles pour l'analyse du cas. Les sujets peuvent être : un matériel conceptuel décrivant les phénomènes météorologiques ; le processus de prévision associé à l'étude de cas ; le contexte, notamment informations géographiques et climatologiques ; toutes nuances ou particularités concernant les données de l'étude de cas.

#### **Étude de cas**

- La façon dont vous présentez le cas est en partie liée aux objectifs. Si vous désirez simuler une situation de prévision réelle, présentez le cas de la même manière qu'il se déroule en temps réel. Demandez aux apprenants d'analyser les données et de prendre des décisions au fur et à mesure des étapes de prévision.
- Pour rendre une étude de cas réaliste, vous pouvez vous adresser directement à vos apprenants comme s'ils étaient des prévisionnistes en poste. Écrivez à la seconde personne, par exemple : « Vous avez examiné hier l'imagerie satellitaire. C'est le moment de la comparer avec les analyses du modèle. » Pour voir un exemple d'étude de cas présentée de cette manière, consultez le module de prévision des crues de COMET https://www.meted.ucar.edu/training\_module.php?id=807.

#### **Impacts**

● Décrivez les conséquences du cas et les impacts associés. Pour un exemple aéronautique, vous pouvez indiquer comment la circulation aérienne a été affectée par le phénomène (vols retardés, fermetures d'aéroports, approches interrompues, etc.)

## **Récapitulatif**

● Mettez les points les plus importants en lumière. Si vous avez présenté des informations pouvant servir de guide de référence, mettez-le à disposition sous forme de PDF téléchargeable qui pourra être utilisé sur le poste de travail.

Voici plusieurs schémas d'études de cas COMET/MetEd. Passez-les en revue, en notant leurs similitudes ou différences avec celle présentée plus haut. Vous pouvez utiliser ces schémas, en les adaptant selon vos besoins, ou vous pouvez en élaborer d'autres.

## **Clipper albertain**

(www.meted.ucar.edu/training\_module.php?id=557)

Objectifs :

- 1. Identifier les conditions synoptiques clés pouvant entraîner le développement d'un clipper albertain.
- 2. Déterminer la trajectoire d'un clipper albertain.
- 3. Évaluer les quantités de neige associées à un clipper.
- 4. Identifier les signaux de l'imagerie satellites et radars et les données des modèles numériques pouvant être associés à ces systèmes.

Schéma de la leçon :

- 1. Profil de l'étude de cas
	- Environnement géographique ; climatologie locale ; climatologie du phénomène ; conditions synoptiques ; discussion sur la zone de prévision ; caractéristiques notables du modèle ; retour à la discussion sur la zone de prévision
- 2. Défi de l'étude de cas
	- Situation actuelle ; problèmes de prévision ; conditions synoptiques ; périodes temporelles (pour chaque période, les apprenants analysent l'imagerie satellitaire, les prévisions du modèle, l'imagerie radar et les autres observations)
- 3. Analyse postérieure à l'évènement (revue de ce qui s'est passé et des performances des modèles)

Étude d'un cas de brouillard sur les aéroports

(https://www.meted.ucar.edu/training\_module.php?id=515)

Objectifs :

- 1. Identifier les possibilités et le type du brouillard à partir des conditions préalables en utilisant les cartes synoptiques et les observations. Évaluer les paramètres pouvant mener au brouillard à court terme, et prévoir les tendances des prochaines 12 à 24 heures.
- 2. Consulter des outils adaptés à la prévision du brouillard et évaluer leur efficacité et leurs limitations.
- 3. Identifier le brouillard en utilisant la gamme d'outils existants.

Schéma de la leçon :

- 1. Profil de l'étude de cas
	- Vue d'ensemble du cas d'étude, notamment emplacement, période concernée, phénomènes intéressants, défis de prévision ; environnement géographique et influences locales ; aéroports locaux concernés ; climatologie ; aides locales pour le brouillard ; scénario de prévision ; situation pour la prévision actuelle
- 2. Défi de l'étude de cas
	- Il est divisé en plusieurs périodes. Chacune est introduite avant qu'une série de pages invitent les apprenants à analyser différents types de données et à prévoir ce qui va se passer. Chaque produit est accompagné de questions auxquelles les apprenants doivent répondre.
- 3. Récapitulatif
- 4. Sujets connexes (cartes ; théorie et processus du brouillard ; processus de prévision ; outils de surveillance)

Études de cas du radar Caraïbes

(https://www.meted.ucar.edu/training\_module.php?id=968)

Objectifs :

- 1. Appliquer les modèles conceptuels de phénomènes météorologiques pour interpréter l'imagerie radar
- 2. Décrire les dangers pour l'aviation associés à des phénomènes météorologiques spécifiques
- 3. Identifier les emplacements susceptibles d'être affectés par les systèmes convectifs à mésoéchelle et par les fortes précipitations, en utilisant l'imagerie radar

Schéma de la leçon :

- 1. Profil du cas d'étude et introduction
- 2. Topographie et climatologie locale
- 3. Modèles conceptuels des phénomènes météorologiques
- 4. Défi de l'étude de cas
- 5. Évaluation des impacts
- 6. Analyse post-phénomène
- 7. Bibliographie

# **Conseils pour améliorer l'efficacité**

## **Traiter la procédure de prévision**

L'intégration d'une procédure de prévision bien définie améliorera l'acquisition des compétences tirées d'une étude de cas. Voici des conseils généraux pour élaborer une procédure de prévision.

- Descendre l'entonnoir de prévision. Commencer par examiner la situation synoptique puis descendre vers les conditions à mésoéchelle ou petite échelle.
- Modéliser la procédure de prévision utilisée par les prévisionnistes en service.
- Organiser l'étude de cas par période de temps, en suivant la progression du phénomène. Décider quand commencer l'étude de cas (c'est-à-dire jusqu'où remonter dans le temps) et quand la terminer. Bien entendu, cela dépend de la nature du phénomène. Vous suivrez un cyclone tropical bien plus longtemps qu'un orage bref.
- Des modèles différents pouvant donner des prévisions différentes, il est important d'expliquer aux apprenants comment les évaluer et les utiliser intelligemment.

● Discutez des bénéfices et faiblesses des différents types de données.

Voici un exemple de procédure de prévision. Bien qu'elle s'applique à la rédaction de TAF, elle est assez générale pour s'adapter à d'autres situations de prévision. Rappelez-vous qu'un TAF est une prévision terminale d'aérodrome (Terminal Aerodrome Forecast) qui indique les conditions météorologiques relatives à l'aéronautique.

- 1. Passez en revue les observations et les images satellites en utilisant l'entonnoir de prévisions (des grandes aux petites échelles) pour créer un modèle conceptuel de l'état actuel de l'atmosphère.
- 2. Comparez le modèle conceptuel avec l'analyse du modèle numérique.
- 3. S'ils sont d'accord, examinez la prévision du modèle pour déterminer l'arrivée de phénomènes météorologiques ; la durée et le type/la force des précipitations (le cas échéant) ; les hauteurs de plafond et la visibilité ; et les vitesses de vent.
- 4. S'ils ne sont pas d'accord, ajuster la tendance du modèle pour mieux représenter les données observées.
- 5. Combinez le modèle conceptuel et les prévisions numériques pour rédiger un TAF.
- 6. Surveillez la situation météorologique et rédigez des amendements si nécessaire.

## **Scénarios et dialogues**

Pour des projets comme ceux développés à COMET, nous prenons le temps d'écrire soigneusement et de passer en revue un scénario, ainsi que des dialogues si une narration est envisagée, avant de développer l'étude de cas comme site web interactif. Un effort considérable est consacré au développement web, et nous désirons être certains que les contenus sont bien rédigés, et complets avant d'être transformés.

Le scénario est utilisé pour indiquer quels contenus seront placés sur chaque page du site de l'étude de cas - les textes, graphiques (données ou conceptuelles) et les interactions (si nécessaire). Il s'agit d'un processus itératif, et nous prévoyons plusieurs revues pour ajuster les contenus et le flux du module.

## **Style de rédaction**

Chaque culture possède son propre style et son approche à l'apprentissage. En conséquence, le style de rédaction le plus efficace sera dicté par la culture et la langue. Ces considérations mises à part, voici quelques conseils à garder en mémoire :

- Utilisez un langage clair et précis. Évitez le jargon ou un langage technique excessif. Assurez-vous de définir les termes qui ne seraient pas familiers à tous les utilisateurs.
- Traitez vos contenus par paquets. Ne mettez pas trop de contenu sur une page. Définissez un concept ou étape de procédure à la fois.
- Pensez à inclure des pages optionnelles présentant le contexte, ou des rappels de concepts associés qui sont censés être acquis.
- Décrivez les médias. Utilisez des légendes et des descriptions détaillées de l'imagerie, des animations et des produits. Plus l'apprenant en sait sur ces éléments, plus il pourra les utiliser pour comprendre les concepts et analyser les données.

#### **Inclure de nombreuses interactions**

Une implication active de l'apprenant grâce à des interactions apportera un engagement cognitif et un apprentissage plus efficace. Lire simplement une vue d'ensemble d'un cas d'étude ne fournit pas l'engagement nécessaire pour acquérir la procédure adaptée, l'analyse des données et la prévision. Les interactions, qui peuvent aller de questions posées à l'apprenant pour évaluer des situations ou interpréter des données, jusqu'à des simulations montrant les causes et les effets, permettent une compréhension approfondie.  $\dot{A}$ chaque fois que c'est possible, posez vos questions dans un contexte opérationnel.

#### **Inclure une évaluation finale**

Pour chaque objectif, écrivez une ou deux questions qui évaluent si les apprenants ont atteint le niveau de performance indiqué par le verbe d'action (se rappeler, comprendre, appliquer, analyser, évaluer ou créer).

Considérons cet objectif : « Les apprenants seront capables d'analyser les données de vent d'altitude pour déterminer l'emplacement des turbulences. » Puisque cela implique l'analyse de données, vous devrez présenter les données et demander aux apprenants d'analyser les données du quiz. Il est préférable de présenter des données que les apprenants n'ont pas encore vues, donc ayez en réserve un deuxième cas de caractéristiques similaires pour l'utiliser dans votre quiz. Si ce n'est pas possible, vous pouvez réutiliser les données du cas d'étude. Assurez-vous simplement de ne pas poser les mêmes questions.

Si vous n'avez pas accès à un système de gestion de la formation, les évaluations peuvent être rédigées et mises à disposition par l'intermédiaire de Google Forms (https://www.google.com/forms) et Survey Monkey (https://www.surveymonkey.com).

#### **Revue avant utilisation**

Engagez un expert du domaine pour réviser l'étude de cas et l'évaluation. Voici quelques conseils pour leur revue :

- Les contenus sont-ils précis et clairement expliqués ?
- Sont-ils assez soigneux pour répondre aux buts et objectifs fixés ?
- Sont-ils bien organisés ?
- Il y a-t-il un bon niveau d'interactivité de qualité ?

Demandez aux réviseurs d'expérimenter avec le module pour garantir que les menus, systèmes de navigation et interactions fonctionnent correctement, et que les liens mènent à la bonne place et ouvrent les bonnes fenêtres. Testez le cas dans les navigateurs et systèmes d'exploitation que votre audience utilisera. Si le programme est sur un support matériel, notamment CD, gravez un CD de test et essayez-le avant la distribution finale.

Si l'étude de cas est un PDF ou tout autre type de document, téléchargez le dossier sur un site en ligne, ou bien gravez-le sur un CD ou autre type de support. Puis copiez-le et distribuez-le à votre audience.

# **Partager et évaluer votre étude de cas**

Une fois l'étude de cas terminée, donnez accès à votre audience. Il est important de collecter les évaluations des utilisateurs pour mesurer l'impact et pour identifier d'éventuels problèmes. Voici quelques questions assez fréquentes pour les enquêtes.

- 1. En général, j'ai aimé cette étude de cas. [tout à fait d'accord, d'accord, neutre, pas d'accord, pas du tout d'accord]
- 2. Le format était efficace pour l'apprentissage (y compris navigation, médias, interactions) [tout à fait d'accord, d'accord, neutre, pas d'accord, pas du tout d'accord]
- 3. Le contenu était en rapport avec mon travail ou mes études. [tout à fait d'accord, d'accord, neutre, pas d'accord, pas du tout d'accord]
- 4. Cette étude de cas m'a permis d'améliorer ma compréhension du sujet. [tout à fait d'accord, d'accord, neutre, pas d'accord, pas du tout d'accord]
- 5. Qu'avez-vous préféré dans l'étude de cas ? Dites-nous ce que vous avez appris qui était le plus intéressant et pratique, comment il va vous aider, comment il a été présenté.
	- [champ de saisie de texte]
- 6. Qu'est-ce qui vous a moins plu dans cette étude de cas ? Comment pourrait-ce être amélioré ?
	- [champ de saisie de texte]
- 7. Recommanderiez-vous cette étude de cas à d'autres ? Pourquoi ou pourquoi pas ? [Champ de saisie de texte)

Si vous n'avez pas accès à un système de gestion de la formation, les enquêtes peuvent être collectées par l'intermédiaire de Google Forms (https://www.google.com/forms) et Survey Monkey (https://www.surveymonkey.com).